# **EOLE OpenNebula - Scénario #31469**

## **Compléter la documentation Hâpy**

30/12/2020 10:56 - Ludwig Seys

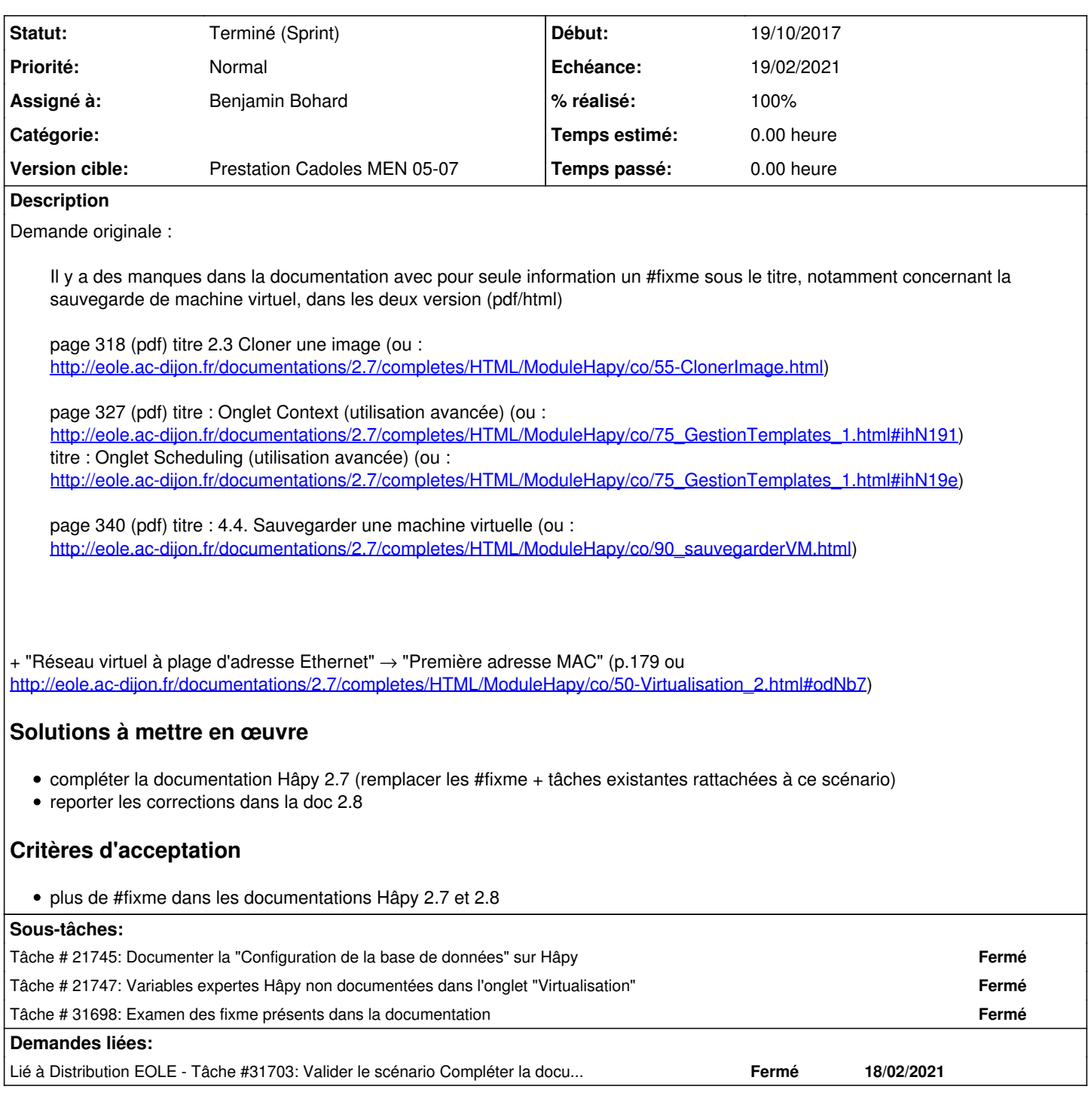

## **Historique**

**#1 - 20/01/2021 11:17 - Joël Cuissinat**

- *Tracker changé de Demande à Scénario*
- *Sujet changé de manque dans la documentation hapy 2.7 à Compléter la documentation Hâpy*
- *Description mis à jour*
- *Echéance mis à 19/02/2021*
- *Version cible mis à Prestation Cadoles MEN 05-07*
- *Release mis à Documentation*
- *Points de scénarios mis à 3.0*

### **#2 - 27/01/2021 10:37 - Gilles Grandgérard**

*- Projet changé de EOLE AD DC à EOLE OpenNebula*

#### **#3 - 01/02/2021 10:19 - Benjamin Bohard**

*- Assigné à mis à Benjamin Bohard*

#### **#4 - 18/02/2021 11:17 - Joël Cuissinat**

*- Lié à Tâche #31703: Valider le scénario Compléter la documentation Hâpy ajouté*

### **#5 - 09/03/2021 11:47 - Emmanuel GARETTE**

*- Statut changé de Nouveau à Résolu*

#### **#6 - 16/03/2021 15:06 - Joël Cuissinat**

"Première adresse MAC" : OK 2.8 -> backport 2.7

## **#7 - 01/04/2021 11:57 - Joël Cuissinat**

Éléments indiqués dans le corps du scénario :

- page 318 (pdf) titre 2.3 Cloner une image (ou : [http://eole.ac-dijon.fr/documentations/2.7/completes/HTML/ModuleHapy/co/55-ClonerImage.html\)](http://eole.ac-dijon.fr/documentations/2.7/completes/HTML/ModuleHapy/co/55-ClonerImage.html) : vu 2.7/2.8
- $\bullet$  page 327 (pdf)
	- $\circ$  titre : Onglet Context (utilisation avancée) (ou :
	- [http://eole.ac-dijon.fr/documentations/2.7/completes/HTML/ModuleHapy/co/75\\_GestionTemplates\\_1.html#ihN191](http://eole.ac-dijon.fr/documentations/2.7/completes/HTML/ModuleHapy/co/75_GestionTemplates_1.html#ihN191)) : vu 2.7/2.8 o titre : Onglet Scheduling (utilisation avancée) (ou :
- [http://eole.ac-dijon.fr/documentations/2.7/completes/HTML/ModuleHapy/co/75\\_GestionTemplates\\_1.html#ihN19e](http://eole.ac-dijon.fr/documentations/2.7/completes/HTML/ModuleHapy/co/75_GestionTemplates_1.html#ihN19e)) : titre supprimé page 340 (pdf) titre : 4.4. Sauvegarder une machine virtuelle (ou :
- [http://eole.ac-dijon.fr/documentations/2.7/completes/HTML/ModuleHapy/co/90\\_sauvegarderVM.html](http://eole.ac-dijon.fr/documentations/2.7/completes/HTML/ModuleHapy/co/90_sauvegarderVM.html)) : vu 2.7/2.8 et amélioré

#### **#8 - 01/04/2021 15:28 - Joël Cuissinat**

*- Statut changé de Résolu à Terminé (Sprint)*